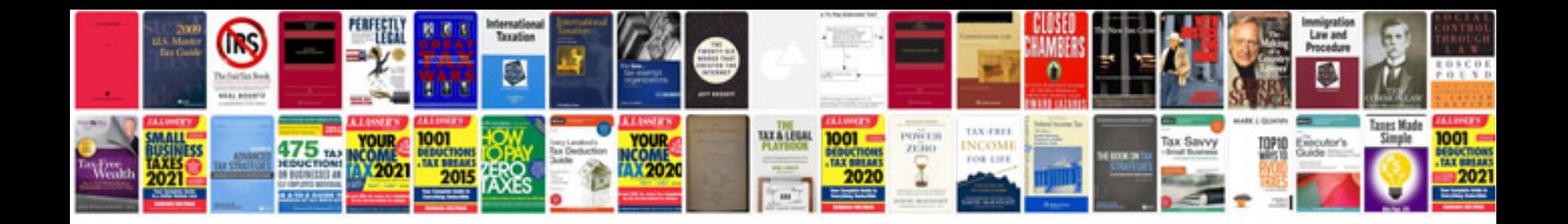

**Ninja 650r service manual**

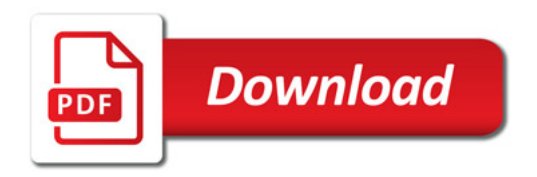

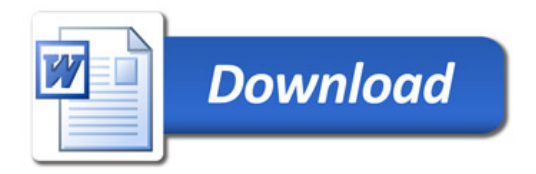